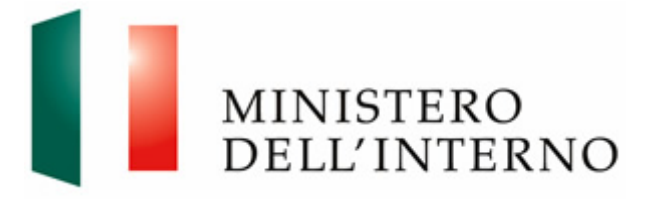

Dipartimento per le Libertà Civili e l'Immigrazione Direzione Centrale per gli affari generali e per la gestione delle risorse finanziarie e strumentali

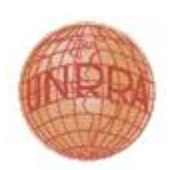

**FONDO LIRE U.N.R.R.A. 2013 RENDICONTAZIONE FINALE DI TUTTE LE SPESE SOSTENUTE**

**LINEE GUIDA PER LA RENDICONTAZIONE**

## *1* **– Documentazione per la rendicontazione**

## **Documenti da presentare per la rendicontazione:**

MINISTERO<br>DELL'INTERNO

La rendicontazione finale del progetto finanziato, sottoscritta dal legale rappresentante del soggetto destinatario del finanziamento, dovrà essere trasmessa entro sessanta giorni dall'ultimazione del progetto alla competente Prefettura - Ufficio Territoriale del Governo per il successivo inoltro al Dipartimento per le libertà civili e l'immigrazione - Direzione Centrale per gli affari generali e per la gestione delle risorse finanziarie e strumentali, Area V - Fondo Lire U.N.R.R.A., corredata dai documenti giustificativi relativi all'intero budget del progetto finanziato, comprensivo del cofinanziamento, e da una relazione sul raggiungimento degli obiettivi previsti nella domanda di contributo.

A tal riguardo dovranno essere trasmessi per la rendicontazione le copie conformi delle fatture/parcelle/note contabili/ giustificativi di spesa, dei mandati di pagamento, delle quietanze.

Per gli incarichi di personale occorre trasmettere la copia conforme dell'incarico, l'ammontare delle ore espletate dal personale per il progetto finanziato, il costo orario delle relative prestazioni, copia conforme della busta paga relativa al periodo di svolgimento del progetto, con una dichiarazione del datore di lavoro che attesti l'importo relativo alle attività svolte all'interno del progetto finanziato, rispetto a quello complessivo risultante dalla busta paga.

Le spese devono corrispondere ai pagamenti effettuati dal beneficiario finale, registrati in forma di operazioni finanziarie (in denaro contante), ad eccezione degli ammortamenti.

Di regola, le spese devono essere giustificate da fatture ufficiali. Se non è possibile presentare fatture, le spese devono essere certificate da documenti contabili o documenti giustificativi di valore equivalente.

Le spese devono essere identificabili e verificabili. In particolare:

(a) devono essere iscritte nelle registrazioni contabili del beneficiario finale;

(b) devono essere determinate nel rispetto dei principi contabili in vigore e secondo le prassi contabili abitualmente seguite dal beneficiario finale per i suoi costi;

(c) devono essere dichiarate nel rispetto delle disposizioni delle pertinenti leggi in materia tributaria e sociale.

Laddove necessario, i beneficiari finali sono tenuti a conservare le copie certificate dei documenti contabili attestanti le eventuali entrate e spese dei partner inerenti al progetto in questione.

Per la memorizzazione ed il trattamento di tali registrazioni si devono osservare le disposizioni giuridiche nazionali in materia di protezione dei dati.

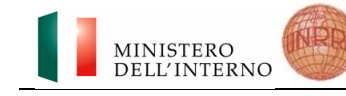

## **Disposizioni normative da applicare:**

Di seguito, si riportano in sintesi e per quanto di interesse in questa sede le procedure previste dal D.Lgs. 163/2006 e s.m.i. (Codice dei contratti pubblici relativi a lavori, servizi e forniture) e nel relativo regolamento di attuazione D.P.R. 207/2010, fatti salvi i casi di ricorso obbligatorio al mercato elettronico previsto dalle norme in vigore.

## **1) Soggetti tenuti all'applicazione del Codice dei contratti pubblici (D.Lgs. 163/2006 e s.m.i.) nell'acquisizione di beni, servizi e forniture.**

I soggetti tenuti all'applicazione del "Codice dei contratti pubblici relativi a lavori, servizi e forniture in attuazione delle direttive 2004/17/CE e 2004/18/CE" sono individuati dall'art. 3 - rubricato "Definizioni" - del D.Lgs. 12 aprile 2006, n. 163 e s.m.i. a cui si rinvia. Di seguito si indicano le procedure previste dalle predette disposizioni normative:

-*procedura aperta*: procedura in cui ogni operatore economico interessato può presentare un'offerta;

- *procedura ristretta*: procedura in cui ogni operatore economico interessato può chiedere di partecipare e in cui possono presentare un'offerta soltanto gli operatori economici invitati dalle stazioni appaltanti;

- *procedura negoziata con bando o senza bando*: procedure in cui le stazioni appaltanti consultano gli operatori economici da loro scelti e negoziano con uno o più di essi le condizioni dell'appalto; tali procedure sono esperibili soltanto al ricorrere dei presupposti fissati dagli articoli (rispettivamente) 56 e 57 del D.Lgs. 163/2006;

-*cottimo fiduciario*: procedura in economia, priva di particolari forme procedurali, che consente alle amministrazioni, nel rispetto dei principi di trasparenza, rotazione, parità di trattamento, di porre in essere una procedura comparativa concorrenziale in forma semplificata.

Le procedure aperte e ristrette rappresentano la regola generale e sono sempre ammesse, secondo quanto dispone l'art. 54, del D.Lgs. 163/2006. Il dialogo competitivo e le procedure negoziate (con o senza pubblicazione del bando di gara) sono ammesse solo nei casi e alle condizioni specifiche espressamente previsti dalla normativa vigente in materia.

#### Soglie di applicazione (normativa) Contratti a rilevanza comunitaria (c.d. sopra soglia).

Fatto salvo quanto previsto per gli appalti di forniture del Ministero della Difesa dall'art. 196 del D.Lgs. 163/2006, per i contratti pubblici di rilevanza comunitaria il valore stimato al netto dell'imposta sul valore aggiunto (IVA) è pari o superiore alle soglie seguenti:

a) 130.000 Euro, per gli appalti pubblici di forniture e di servizi diversi da quelli di cui alla lettera b.2) che segue, aggiudicati dalle amministrazioni aggiudicatrici che sono autorità governative centrali indicate nell'allegato IV al D.Lgs. 163/2006;

b) 200.000 Euro, b.1) per gli appalti pubblici di forniture e di servizi aggiudicati da stazioni appaltanti diverse da quelle indicate nell'allegato IV; b.2) per gli appalti

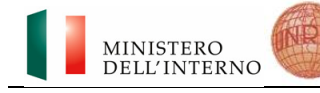

pubblici di servizi, aggiudicati da una qualsivoglia stazione appaltante, aventi per oggetto servizi della categoria 8 dell'allegato II A, servizi di telecomunicazioni della categoria 5 dell'allegato II A, le cui voci nel CPV corrispondono ai numeri di riferimento CPC 7524, 7525 e 7526, servizi elencati nell'allegato II B;

c) 5.000.000 Euro per gli appalti di lavori pubblici ……OMISSIS (spese non ammesse come previsto dalla Circolare del Capo Dipartimento *paragrafo 4 "Cause di inammissibilità" lett. l).*

*Contratti c.d. sotto soglia*: importi inferiori, al netto dell'IVA, alle suddette soglie.

*Acquisizioni in economia*: ferme restando le ipotesi tassativamente indicate nel comma 10 dell'art. 125 D.Lgs. 163/2006 e s.m.i. (che indica i presupposti per poter utilizzare tale procedura semplificata), l'acquisizione in economia, nella duplice modalità dell'amministrazione diretta e del cottimo fiduciario, è in via generale ammessa per beni e servizi "in relazione all'oggetto e ai limiti di importo delle singole voci di spesa, preventivamente individuate con provvedimento di ciascuna stazione appaltante, con riguardo alle proprie specifiche esigenze".

Le acquisizioni in economia di beni, servizi, lavori, possono essere effettuate mediante:

a) *amministrazione diretta* - le acquisizioni sono effettuate con materiali e mezzi propri o appositamente acquistati o noleggiati e con personale proprio delle stazioni appaltanti, o eventualmente assunto per l'occasione, sotto la direzione del responsabile del procedimento;

b) *cottimo fiduciario* - è una procedura negoziata in cui le acquisizioni avvengono mediante affidamento a terzi.

Per ogni acquisizione in economia le stazioni appaltanti operano attraverso un responsabile del procedimento.

#### **Acquisizioni di forniture e servizi in economia**

Fatti salvi i casi di ricorso obbligatorio al mercato elettronico previsto dalle norme in vigore, sono ammesse per importi inferiori a 130.000 Euro per le amministrazioni aggiudicatrici di cui all'articolo 28, comma 1, lettera a) del D.Lgs. 163/2006, e per importi inferiori a 200.000 Euro per le stazioni appaltanti di cui all'articolo 28, comma 1, lettera b) del D.Lgs. 163/2006. In particolare:

- *per servizi o forniture di importo pari o superiore a 40.000 Euro e fino alle soglie di cui al comma 9 dell'art. 125 del D.Lgs. 163/2006*, l'affidamento mediante cottimo fiduciario avviene nel rispetto dei principi di trasparenza, rotazione, parità di trattamento, previa consultazione di almeno cinque operatori economici, se sussistono in tale numero soggetti idonei, individuati sulla base di indagini di mercato ovvero tramite elenchi di operatori economici predisposti dalla stazione appaltante;

- *per gli affidamenti fino a 40.000,00 euro, qualora si voglia procedere ad affidamento diretto ex art. 125 co. 11 D.Lgs. 163/2006*, è necessario che il Beneficiario/ Partner fornisca comprova documentale dell'avvenuto svolgimento di un'indagine di mercato mediante avviso esplorativo o richiesta di almeno tre preventivi laddove possibile. Si precisa che tale modalità di affidamento deve

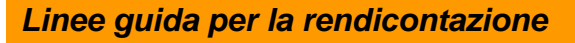

necessariamente avvenire nel rispetto dei principi di trasparenza, rotazione e parità di trattamento.

MINISTERO DELL'INTERNO

Si ricorda che per tutte le tipologie di aggiudicazione di contratti pubblici diverse dall'affidamento diretto, occorre attendere almeno 35 giorni, secondo quanto stabilito dall'art. 11 del D.Lgs. 163/2006, prima di sottoscrivere il contratto.

Fermi restando gli obblighi di pubblicità di cui agli articoli 65 e 66 del D.Lgs. 163/2006, per tutti gli affidamenti superiori a 1.000,00 Euro è necessario pubblicare quantomeno sul profilo del committente i risultati delle procedure e i dati del contratto e dell'aggiudicatario.

## **2) Soggetti non tenuti all'applicazione del Codice dei contratti pubblici (D.Lgs. 163/2006 e s.m.i.) nell'acquisizione di beni, forniture e servizi.**

I soggetti diversi dallo Stato, dagli enti pubblici territoriali, o comunque diversi dai soggetti individuati dall'art. 3 - del D.Lgs. 12 aprile 2006, n. 163 e s.m.i., aggiudicano gli appalti per l'esecuzione dei progetti previa adeguata pubblicità, onde garantire il rispetto dei principi di trasparenza, non discriminazione e parità di trattamento.

Pertanto, ai Beneficiari che siano soggetti non tenuti all'applicazione del Codice dei contratti pubblici (D.Lgs. 163/2006) nella scelta del fornitore del bene e/o servizio, si applicano, in analogia a quanto previsto dalle Decisioni applicative della Commissione Europea relative ai Fondi FEI (2008/457/CE), FER (2008/22/CE) e RF (2008/458/CE) e successive modifiche, gestiti da questo Dipartimento, le seguenti disposizioni:

- *gli appalti di valore pari o superiore alle soglie indicate all'art. 28, comma 1, lett. b) (e s.m.i.) del D.Lgs. 163/2006* devono essere aggiudicati con le modalità previste dalle richiamate disposizioni normative e rispettando gli obblighi di pubblicità ivi indicati;

- *gli appalti di valore inferiore alla soglia di cui al punto che precede ma pari o superiori al valore di € 40.000,00* devono essere aggiudicati previa idonea indagine di mercato mediante avviso esplorativo o richiesta di almeno cinque offerte;

- *gli appalti di valore inferiore a € 40.000,00 e fino a € 5.000,00* possono essere aggiudicati purché il soggetto interessato richieda almeno tre offerte (ferme restando le prescrizioni relative a conflitto di interessi e requisiti di legge), ai fini di una idonea e documentata indagine di mercato, valutabile dall'Amministrazione;

- fermo quanto sopra, si precisa *che gli appalti di valore inferiore a*  $\epsilon$  5.000,00 possono essere aggiudicati sulla base di un'unica offerta (affidamento diretto) fornendo adeguata motivazione della scelta.

## **3) Legge n.136/210 - Tracciabilità dei flussi finanziari**

Per ciò che concerne l'applicazione dell'art. 3 della L. 136/2010 ai Beneficiari ed ai Partner del Fondo si ricorda che, a mente del richiamato articolo, i Beneficiari Finali ed i propri subaffidatari, per assicurare la tracciabilità dei flussi finanziari finalizzata a prevenire infiltrazioni criminali, devono utilizzare uno o più conti correnti bancari o postali, accesi presso banche o presso la società Poste italiane Spa, dedicati, anche non in via esclusiva, alle commesse pubbliche. Inoltre:

a) devono far sì che tutti i movimenti finanziari relativi al finanziamento siano registrati sui conti correnti dedicati e, salvo quanto previsto al comma 3 della L.

136/2010, e siano effettuati esclusivamente tramite lo strumento del bonifico bancario o postale, ovvero con altri strumenti di pagamento idonei a consentire la piena tracciabilità delle operazioni (fanno eccezione le spese giornaliere, di importo inferiore o uguale a 1.000 Euro, relative agli interventi di cui al comma 1 dell'art. 3 della L. 136/2010, che consentono l'utilizzo di sistemi diversi dal bonifico bancario o postale, fermi restando il divieto di impiego del contante e l'obbligo di documentazione della spesa. L'eventuale costituzione di un fondo cassa cui attingere per spese giornaliere, salvo l'obbligo di rendicontazione, deve essere effettuata tramite bonifico bancario o postale o altro strumento di pagamento idoneo a consentire la tracciabilità delle operazioni, in favore di uno o più dipendenti);

MINISTERO DELL'INTERNO

b) devono far sì che gli strumenti di pagamento utilizzati riportino, in relazione a ciascuna transazione posta in essere dalla stazione appaltante e dagli altri soggetti di cui al comma 1 dell'art. 3 della legge citata, il codice identificativo di gara (CIG), ove previsto, attribuito dall'Autorità di vigilanza sui contratti pubblici di lavori, servizi e forniture su richiesta della stazione appaltante e, ove obbligatorio ai sensi dell'articolo 11 della legge 16 gennaio 2003, n. 3, il codice unico di progetto (CUP);

c) devono comunicare all'Amministrazione gli estremi identificativi dei conti correnti dedicati entro sette giorni dalla loro accensione o, nel caso di conti correnti già esistenti, dalla loro prima utilizzazione in operazioni finanziarie relative ad una commessa pubblica, nonché, nello stesso termine, le generalità e il codice fiscale delle persone delegate ad operare su di essi. Devono curare anche la comunicazione di ogni modifica relativa ai dati trasmessi.

d) devono accertarsi, a pena di nullità assoluta, che nei contratti stipulati con i propri subaffidatari siano inserite le clausole che prevedano il rispetto degli obblighi di tracciabilità dei flussi finanziari di cui alla citata legge 136/2010. In particolare, dovranno essere necessariamente incluse a pena di nullità nei suddetti contratti:

**1)** una clausola recante la seguente dicitura "1. L'impresa/Il soggetto ( …), in qualità di subcontraente del Beneficiario oppure del Partner ( …) nell'ambito della convenzione sottoscritta con l'Amministrazione ( …), identificato con il CUP n. ( …), assume tutti gli obblighi di tracciabilità dei flussi finanziari di cui all'articolo 3 della legge 13 agosto 2010, n. 136 e successive modifiche. 2. L'impresa/il soggetto ( …), in qualità di sub-contraente del Beneficiario (… ), si impegna a dare immediata comunicazione all'Amministrazione ( …) della notizia dell'inadempimento della propria controparte agli obblighi di tracciabilità finanziaria".

**2)** una clausola recante la seguente dicitura: "per assicurare la tracciabilità dei flussi finanziari derivanti dall'esecuzione del presente contratto viene utilizzato il seguente conto corrente bancario (o postale), IBAN \_ \_ \_ \_ \_ acceso (o dedicato) in data \_\_\_\_\_\_ \_ presso la Banca (o presso la società Poste italiane Spa) \_ \_\_\_\_\_\_\_\_ intestato a \_\_\_\_\_ \_\_\_\_\_\_\_\_\_, Codice Fiscale o Partita IVA \_\_\_ \_\_\_\_\_\_\_\_\_\_ con sede / residenza in \_\_\_\_\_\_\_ \_\_\_\_ in ossequio alle previsioni di cui all'art. 3 della L. 136/2010. Ogni bonifico bancario (o postale) effettuato riporterà, in relazione a ciascuna transazione, il codice unico di progetto (CUP) e ove presente il CIG dell'affidamento";

**3)** una clausola recante le generalità e il codice fiscale delle persone delegate ad operare sui conti di cui al punto 2) che precede.

# *2* **–Istruzioni per la compilazione del Modello C**

Il Modello C è un file in formato *excel* composto da due fogli:

- Modello C1 Rendicontazione finale di tutte le spese sostenute
- Modello C2 Dettaglio delle spese sostenute nel progetto

Ogni foglio presenta più campi da compilare.

I campi obbligatori sono indicati con un asterisco (\*) e hanno la didascalia di colore **rosso**. All'atto della compilazione, la didascalia diventa nera.

## **ATTENZIONE I MODELLI NON DEBBONO PERVENIRE COMPILATI A MANO**

Pertanto bisogna:

MINISTERO<br>DELL'INTERNO

- Scaricare il Modello C in formato elettronico dal sito internet del Ministero;
- Compilare elettronicamente il modello in tutte le sue parti (Modello C1 e Modello  $C2$ ;
- Stampare il modello elettronico compilato, e apporre timbro e firma nei campi corrispondenti;
- Inserire la stampa del modello timbrata e firmata nella busta di rendicontazione, corredata della documentazione indicata nel modello C1.
- Inviare la documentazione via posta alla Prefettura competente.

#### **Modello C1 – Rendicontazione finale di tutte le spese sostenute**

I campi da compilare sono i seguenti:

- Prefettura Ufficio Territoriale del Governo al quale si presenta la rendicontazione finale (campo obbligatorio C01): selezionare dalla lista a tendina la Prefettura-Ufficio Territoriale del Governo della Provincia nel cui territorio si è attuato il progetto;
- Denominazione (campo obbligatorio C02): indicare la denominazione completa del Beneficiario;
- Natura giuridica (campo obbligatorio C03): selezionare dalla lista a tendina il valore (Ente pubblico, Organismo privato) applicabile al Beneficiario;
- Codice fiscale (campo obbligatorio C04): indicare il codice fiscale del Beneficiario;
- Partita IVA (campo facoltativo C05): indicare la partita IVA del Beneficiario, se da questi posseduta;
- Indirizzo della Sede legale del Beneficiario (campi obbligatori C06, C07, C08 e C09): fornire l'indirizzo completo della Sede del Beneficiario;
- Rappresentante legale (campi obbligatori C10, C11, C12, C13 e C15; campo facoltativo C14): fornire il nome, cognome, qualifica, telefono, fax e e-mail del rappresentante legale del Beneficiario;
- Titolo del progetto (campo obbligatorio C16): indicare il titolo del progetto di cui si rendicontano le spese sostenute;

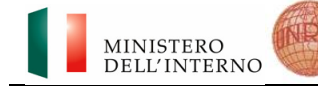

 Elenco dei giustificativi di spesa (campi G01 – G51): fornire l'elenco dei giustificativi di spesa allegati alla rendicontazione. Per ogni giustificativo di spesa fornire una breve descrizione che lo identifichi.

## **Modello C2**

## **– Dettaglio delle spese sostenute nel progetto**

Nelle righe C01 – C53 va indicato l'elenco delle singole spese sostenute nel progetto rendicontato. Per ogni voce di spesa, indicare obbligatoriamente i seguenti campi:

- Tipo di costo: scegliere dalla lista a tendina il valore applicabile fra Attrezzature, Personale, Servizi, Materiali di consumo e Altri costi;
- Descrizione: descrivere brevemente la spesa sostenuta (ad esempio "formatore", "acquisto di automezzo", "servizio di help desk");
- Codice giustificativo di spesa: con riferimento all'Elenco dei giustificativi di spesa fornito nel Modello C1, indicare il codice identificativo (prima colonna dell'Elenco, ad esempio G01, G02 o G03) del giustificativo di spesa per la spesa in esame;
- Unità di misura: indicare l'unità di misura relativa al costo imputato (ad esempio "giorno uomo", "veicolo");
- Numero di unità: indicare il numero di unità (del tipo indicato nel campo Unità di misura) il cui costo è previsto nel budget di progetto;
- Costo unitario: indicare il costo unitario, in Euro, delle unità (del tipo indicato nel campo Unità di misura) il cui costo è previsto nel budget di progetto.

Il campo Totale spese sostenute, su sfondo verde, è automaticamente calcolato ed èm pari al prodotto del Numero di unità per il Costo unitario.

A fini puramente esemplificativi, nel caso in cui un progetto abbia comportato l'impiego di 100 giornate-uomo relative a personale formatore al costo di 200 Euro al giorno, l'acquisto di 10 stampanti al costo unitario di 100 Euro e un servizio di help desk per rispondere a 1000 chiamate al costo unitario di 5 Euro a contatto, le corrispondenti righe di dettaglio delle spese sostenute appaiono come nel prospetto seguente:

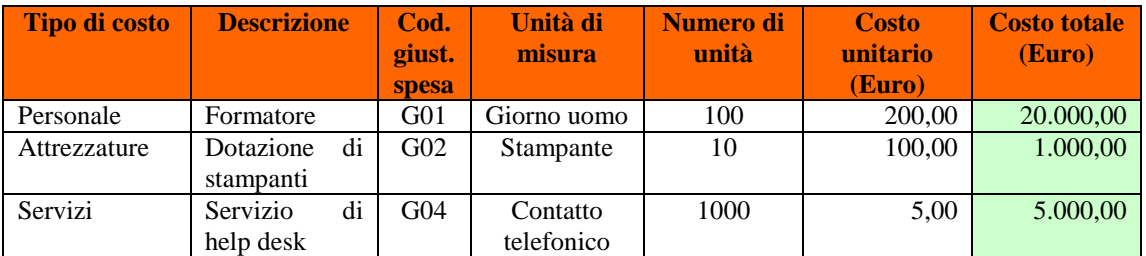

Nel Modello C2 è presente inoltre il campo C54 Totale spese sostenute, su sfondo verde, calcolato automaticamente dal sistema pari alla somma delle spese di dettaglio  $(righe\ C01 - C53)$ .

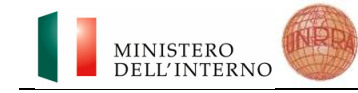

#### **– Sintesi delle spese sostenute nel progetto**

Nel Modello C2 sono presenti inoltre i seguenti campi, su sfondo verde, calcolati automaticamente:

- Sintesi delle spese sostenute (righe C55 C60): per ogni tipologia di spesa è riportata automaticamente la somma delle singole spese indicate;
- Totale spese sostenute (riga C61): tale campo è posto automaticamente uguale alla somma delle spese delle diverse tipologie (righe C55 – C60) ed è inoltre uguale al Totale spese sostenute riportato alla riga C54.